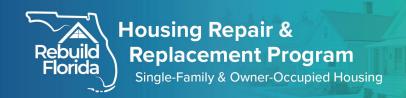

## STEP-BY-STEP APPLICATION USER GUIDE

The Hurricane Ian Rebuild Florida Housing Repair and Replacement Program is a state program launched with federal funding to repair, rebuild, or replace eligible homes with remaining damage from Hurricane Ian. Rebuild Florida is currently accepting applications. Priority will be given to homeowners with a low income and households that include children under 18, seniors over the age of 62, or individuals with disabilities.

## Do you Qualify?

- You must have owned and occupied the property at the time of Hurricane lan;
- You must still own the property;
- Have a qualifying household income and;
- Have documented and unrepaired damages caused by Hurricane Ian.

## Ways to Apply Below:

Visit any Rebuild Florida Service Center at the addresses below. All service centers are open Monday through Friday from 8 a.m. to 5 p.m. EST. and from April 1, 2024 to May 31, 2024, on Saturdays from 8 a.m. to 5 p.m. EST.

#### DeSoto:

921 E. Oak St. Arcadia, FL 34266

#### Hillsborough:

2901 West Busch Blvd., Suite 701 Tampa, FL 33618

#### Putnam:

902 S. State Road 19, Suite 3 Palatka, FL 32177

Osceola:

## 1108 N. John Young Pkwy.

Kissimmee, FL 34741

- Speak to a customer service representative: 1-800-915-6803
- Apply online at: lan.RebuildFlorida.gov
- Download the Rebuild Florida mobile app from the Google Play Store or the Apple App Store.

#### Need further assistance:

If you need help completing your application, please contact us at 1-800-915-6803 during business hours, Monday through Friday from 8 a.m. to 5 p.m. EST.

## Seminole:

237 S. Westmonte Dr., Suite 312 Altamonte Springs, FL 32714

#### Polk:

2405 EF Griffin Rd., Suites 6 & 7 Bartow, FL 33830

#### Charlotte:

1032 Tamiami Tr., Unit 4 Port Charlotte, FL 33953

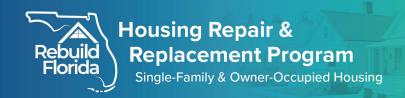

## Let's get started:

Start your application using one of the methods listed above.

If you choose to apply electronically using the website or mobile app, please follow the instructions provided.

1. The home screen will allow you to create an account and apply or visit this page to log in to your application.

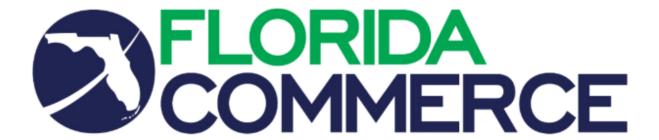

The Rebuild Florida application process for Hurricane Ian is meant to determine your eligibility and to collect the required information to make any determinations. Please note that only properties that sustained damage from Hurricane Ian in September of 2022 are eligible to apply.

Upon completion of your application, a FloridaCommerce representative will contact you regarding your program status and provide details on next steps.

For more information regarding the Program and eligibility criteria or if you have questions about your application,

please visit our website, or give us a call at 1-800-915-6803.

If you do not already have an account, please create one below. To continue filling out your application, please log in to your account below.

CREATE AN ACCOUNT AND APPLY

LOG IN TO YOUR ACCOUNT

English | Spanish | Haitian Creole

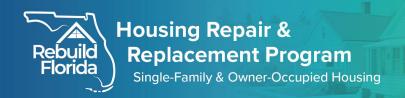

2. Select "Register" to create an account.

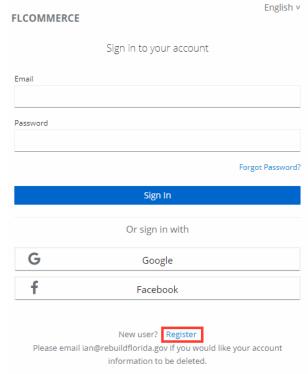

3. Complete all fields and select the blue "Register" button.

| FLCOMMERCE       |          | English v |
|------------------|----------|-----------|
|                  | Register |           |
| First name       |          |           |
|                  |          |           |
| Last name        |          |           |
| Email            |          |           |
| Password         |          |           |
|                  |          |           |
| Confirm password |          |           |
| « Back to Login  |          |           |
|                  | Register |           |

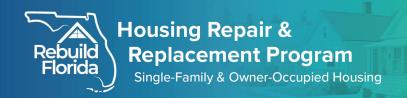

4. Once your account has been created, log in to your account, and select the option to "Create New Application".

The Rebuild Florida application process for Hurricane Ian is meant to determine your eligibility and to collect the required information to make any determinations. Please note that only properties that sustained damage from Hurricane Ian in September of 2022 are eligible to apply.

Upon completion of your application, a FloridaCommerce representative will contact you regarding your program status and provide details on next steps.

For more information regarding the Program and eligibility criteria or if you have questions about your application,

please visit our website, or give us a call at 1-800-915-6803.

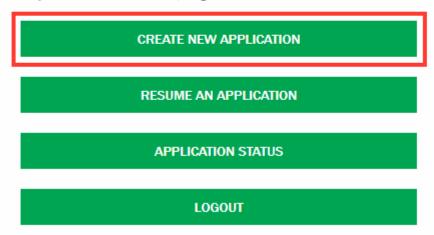

English | Spanish | Haitian Creole

- a. The electronic application will allow you to save your progress and return to complete the application later. Click on "Resume an application" to continue working on the application you created.
- b. Once the application has been submitted, you can view the status by selecting, "Application Status".

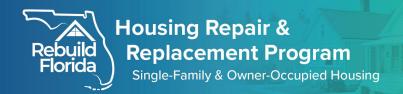

- 5. Tell us about yourself: Add the Applicant's Information.
  - a. Add the applicant's name, date of birth, and select "Next".
     Applicant Information

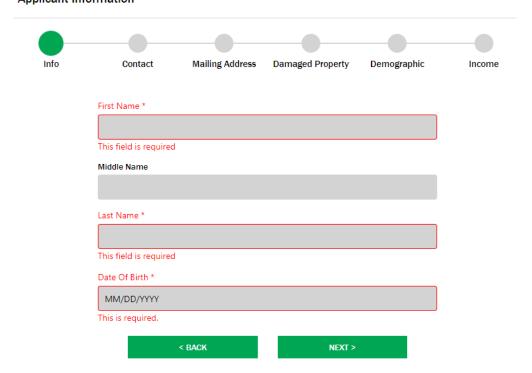

b. How can we reach you: Add the applicant's contact information.

Applicant Information

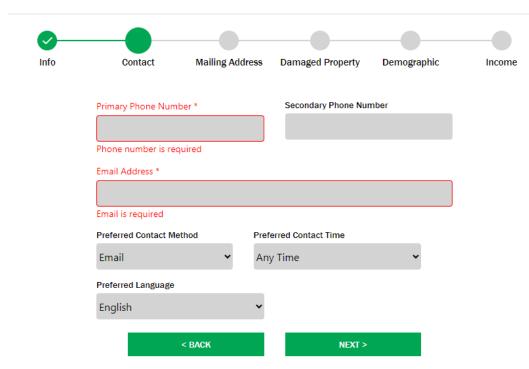

c. Where can we send correspondence: Provide the applicant's mailing address.

Applicant Information

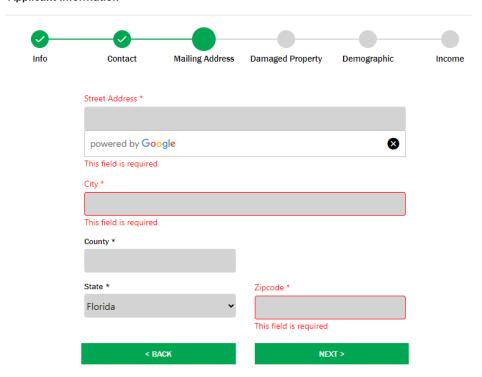

d. Confirm the damaged property address:

Applicant Information

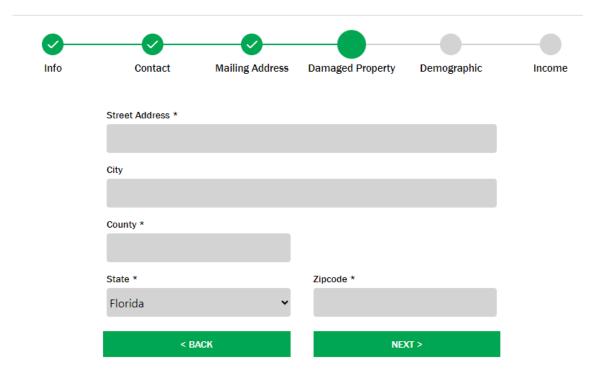

e. Tell us about yourself: Provide the applicant's demographic information.

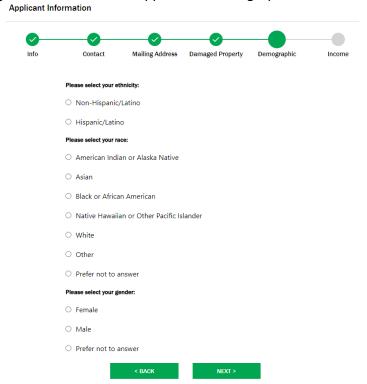

Tell us about your income sources: Provide the applicant's income information.
 Applicant Information

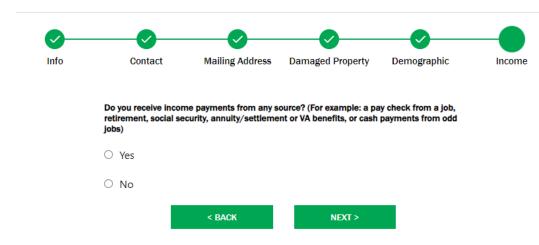

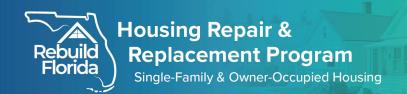

6. Tell us about your Co-Applicant: Co-Applicant Information

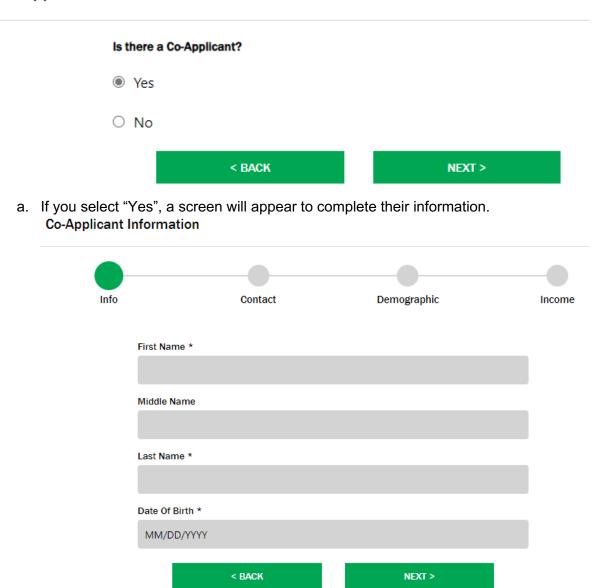

b. If you select "No", proceed to step 7.

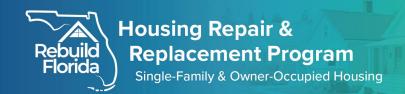

7. Important Decisions: The next two questions address whether you have a Power of Attorney in place and if there is a designated person who will respond on your behalf to questions/concerns regarding your application with HRRP.

## **Power Of Attorney**

|      | d you like to designate a Power of Attorn cation? | ey to act on your behalf with regard to your |
|------|---------------------------------------------------|----------------------------------------------|
| Powe | r of Attorney is a person legally authorize       | ed to act on your behalf.                    |
| O Y  | es                                                |                                              |
| • N  | lo                                                |                                              |
|      | < BACK                                            | NEXT >                                       |

a. If you select "Yes", a screen will appear to complete their information. Please know, Power of Attorney documentation will be required to confirm legal authorization to act on the applicant's behalf.

**Power Of Attorney** 

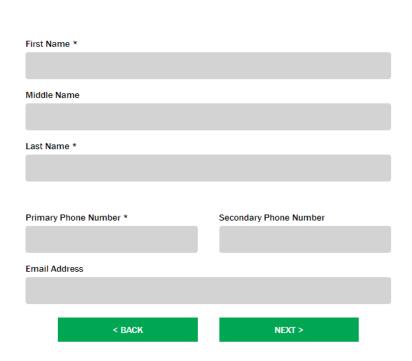

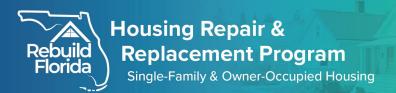

## Со

| mmunication Designee                   |                                 |                                                                                        |
|----------------------------------------|---------------------------------|----------------------------------------------------------------------------------------|
| Would you                              | ı like to designate a Communica | ition Designee?                                                                        |
|                                        | bout your application. A commu  | no is authorized to communicate with the<br>unication designee cannot make decisions o |
| O Yes                                  |                                 |                                                                                        |
| No                                     |                                 |                                                                                        |
|                                        | < BACK                          | NEXT >                                                                                 |
| b. If you select "Yes",<br>Communicati |                                 | omplete their information.                                                             |
|                                        | First Name *                    |                                                                                        |
|                                        | Middle Name                     |                                                                                        |
|                                        |                                 |                                                                                        |
|                                        | Last Name *                     |                                                                                        |
|                                        | Primary Phone Number *          | Secondary Phone Number                                                                 |
|                                        | Timely Tione Name               | Secondary Finding Number                                                               |
|                                        | Email Address                   |                                                                                        |
|                                        |                                 |                                                                                        |

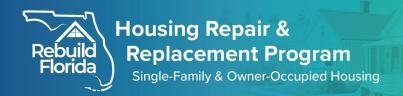

8. Tell us about your property damage: Add the Damage Property information.

< BACK

## a. Use the drop-down arrow to select the "Property Type" and click "Next". **Damaged Property** Residence Info Mortgage and Lien Property Type Damage Ownership What type of property is the storm damaged property? Property Type \* --Select--< BACK NEXT > b. Confirm the property sustained damage from Hurricane Ian. Residence Info Property Type Damage Ownership Mortgage and Lien Did the property sustain damage from Hurricane Ian? O Yes O No < BACK NEXT > c. Confirm Ownership of the damaged property. Property Type Damage Ownership Residence Info Mortgage and Lien Did you own the storm-damaged property at the time of Hurricane lan? O Yes O No Do you currently own the storm-damaged property? O Yes O No

NEXT >

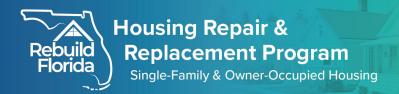

d. Confirm the damaged property was your primary residence at the time of the storm. Property Type Damage Ownership Residence Info Mortgage and Lien Was the storm-impacted property your primary residence at the time of Hurricane lan? O Yes O No < BACK NEXT > e. Provide additional property information. Property Type Damage Ownership Residence Info Mortgage and Lien What year was the storm-damaged property built? Year \* 0 Does the property have any of the following? Septic Tank Water Well Underground Storage Tank Is there a gas or fuel storage tank connected to this property that is in use for heating or cooking? O Yes O No < BACK NEXT >

Tell us about your mortgage: Provide any applicable mortgage and lien information. Property Type Damage Ownership Residence Info Mortgage and Lien Is there a mortgage on the property? O Yes O No Are there any liens other than a mortgage on the property? O Yes O No Property taxes must be paid in full, or you must be on a payment plan in good standing. O Yes - My property taxes are paid in full O Yes - I am on a payment plan in good standing for my property taxes O No - My property taxes are delinquent < BACK NEXT > 9. Tell us about your household members: Household Members Information Are there additional household members in your home? Household members include all persons, including minor children and adults, whose current primary residence is the hurricane-impacted property or whose primary residence was the hurricane-damaged property at the time of the disaster.\* O Yes No < BACK NEXT >

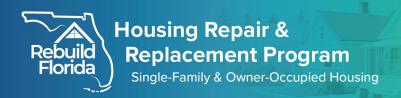

| a. | If you select "Yes", a screen will appear to complete their information. |
|----|--------------------------------------------------------------------------|
|    | Household Members Information                                            |
|    |                                                                          |

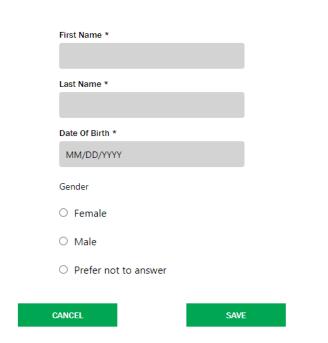

b. To add additional household members, select "Add another household member". Continue until all household members are listed. Once complete, select "Next".

## Household Members Information

# Are there additional household members in your home? Household members include all persons, including minor children and adults, whose current primary residence is the hurricane-impacted property or whose primary residence was the hurricane-damaged property at the time of the disaster.\* Name: John Doe Date Of 12/30/1990 Birth: ADD ANOTHER HOUSEHOLD MEMBER

NEXT >

< BACK

| Is anyone            | e in your household disabled?                                                                                                    |                                                                                                    |
|----------------------|----------------------------------------------------------------------------------------------------|----------------------------------------------------------------------------------------------------|
| ○ Yes                |                                                                                                    |                                                                                                    |
| O No                 |                                                                                                    |                                                                                                    |
|                      | < BACK                                                                                                    | NEXT >                                                                                                    |
| 11. Tell us about yo | ur tenants:                                                                                                    |                                                                                                    |
| Tenant Infor         | mation                                                                                                    |                                                                                                    |
|                      | Please provide information on any tenants t<br>address at the time of the disaster or since<br>granted temporary legal right, usually throu<br>to occupy property owned by another. | the disaster. A tenant is a person who is                                                                                                |
|                      | At the time of the storm, were there tenant( storm-impacted home?                                                                                                    | (s) renting space in your owner-occupied,                                                                                                |
|                      | ○ Yes                                                                                                    |                                                                                                    |
|                      | No                                                                                                    |                                                                                                    |
|                      | < BACK                                                                                                    | NEXT >                                                                                                    |
|                      | address at the time of the disaster or since                                                                                                    | ts that have lived at the damaged property<br>ce the disaster. A tenant is a person who is<br>rough a lease agreement and payment of ren |
|                      | Does a tenant(s) currently occupy your sto                                                                                                    | orm-impacted home?                                                                                                    |
|                      | ○ Yes                                                                                                    |                                                                                                    |
|                      | <ul><li>No</li></ul>                                                                                                    |                                                                                                    |
|                      |                                                                                                    |                                                                                                    |

< BACK

NEXT >

12. Tell us about your homeowner's insurance:

## Insurance and Funding

|                      | Did you have insu                                                                                                    | rance on the property at the | time of the storm? |
|----------------------|----------------------------------------------------------------------------------------------------|------------------------------|--------------------|
|                      | O Yes                                                                                                    |                              |                    |
|                      | No                                                                                                    |                              |                    |
|                      |                                                                                                    | < BACK                       | NEXT >             |
|                      |                                                                                                    |                              |                    |
| Insurance and Fundin | ng                                                                                                    |                              |                    |
|                      | Provider *                                                                                                    |                              |                    |
|                      |                                                                                                    |                              |                    |
|                      | Policy Number *                                                                                                    |                              |                    |
|                      |                                                                                                    |                              |                    |
|                      | Insurance Type:                                                                                                    |                              |                    |
|                      | O Flood                                                                                                    |                              |                    |
|                      | O Wind                                                                                                    |                              |                    |
|                      | O Homeowner's                                                                                                    |                              |                    |
|                      | O Renter's                                                                                                    |                              |                    |
|                      | O Other                                                                                                    |                              |                    |
|                      | Was a claim filed in relation<br>damages sustained from<br>Hurricane lan?                                                                                     | to                           |                    |
|                      | O Yes                                                                                                    |                              |                    |
|                      | O No                                                                                                    |                              |                    |
|                      | If you had additional type<br>of Insurance coverage at<br>time of Hurricane Ian, you<br>will be prompted to add to<br>information on the<br>following screen. | the<br>u                     |                    |
|                      | CANCEL                                                                                                    | SAVE                         |                    |

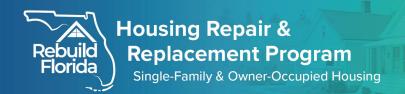

13. Tell us about any additional funding for your property: Please provide the source of your funding.

## Other Fundings

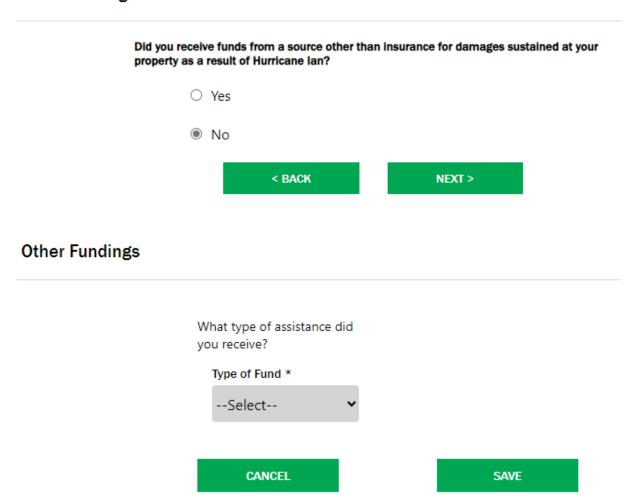

Upload supporting documentation.
 Upload Documents

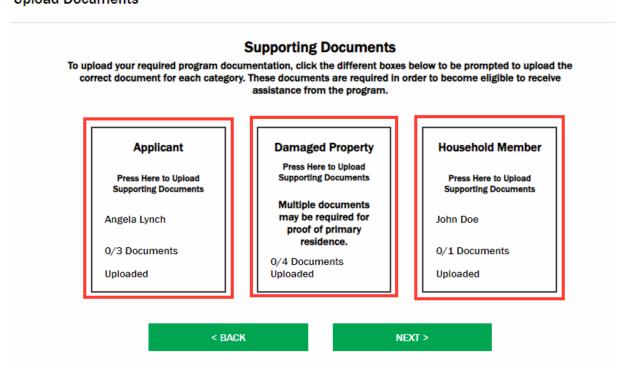

 Select any of the boxes in red above to be prompted to upload the correct document for each category.
 Upload Documents

Proof of Home Ownership

No documents uploaded. Please click the upload document button to upload a new document.

UPLOAD DOCUMENT

Proof of Property Taxes

No documents uploaded. Please click the upload document button to upload a new document.

UPLOAD DOCUMENT

Proof of Damage

No documents uploaded. Please click the upload document button to upload a new document.

UPLOAD DOCUMENT

Proof of Primary Residence

No documents uploaded. Please click the upload document button to upload a new document.

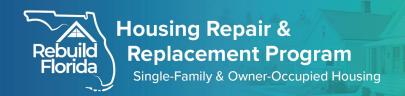

- b. Uploading the required supporting documentation is not required to electronically apply. Your application is not complete until all required supporting documentation is provided.
- 15. Review and complete all program required documentation. Ensure all required fields are completed and filled out
  - a. Homeowner Rights and Responsibilities Acknowledgment
  - b. Conflict of Interest
  - c. Communication Designee Signature
  - d. No Income Signature, if applicable.
  - e. No Insurance Signature, if applicable.
  - f. Primary Residency Affidavit
  - g. Authorization for Release
- 16. Review and Submit.
  - a. An application checklist will show a green checkbox for completed fields.

## Applicant

| <u>~</u> | Applicant Information      |
|----------|----------------------------|
| <u>~</u> | Applicant Contact          |
| <b>V</b> | Applicant Mailing Address  |
| <b>V</b> | Applicant Damaged Property |
| <u> </u> | Applicant Demographic      |
| <u> </u> | Applicant Income           |
|          |                            |

## Co-Applicant

- Co-Applicant Information
- b. Any incomplete item will show a red "X".

### Conflict of Interest

- X Applicant Conflict Of Interest
- X Applicant Conflict Of Interest Attachment

## No Insurance Signature

No Insurance Signature

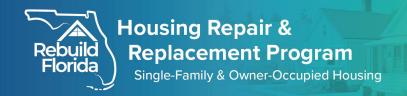

i. For incomplete items, use the navigation menu on the left-hand side of the screen to return to the appropriate section of your application to complete the required field.

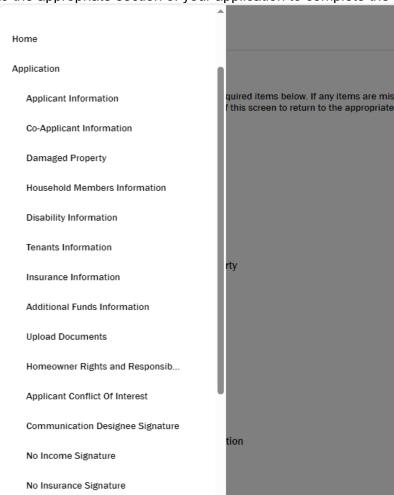

c. Once all required items have been completed, select "Submit Application".

### Next steps once application is submitted:

Once the application is submitted you will be assigned a dedicated case manager. Your case manager will review the information we've received and reach out to you to collect any remaining intake information and documentation required to process your application.